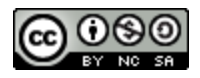

## General

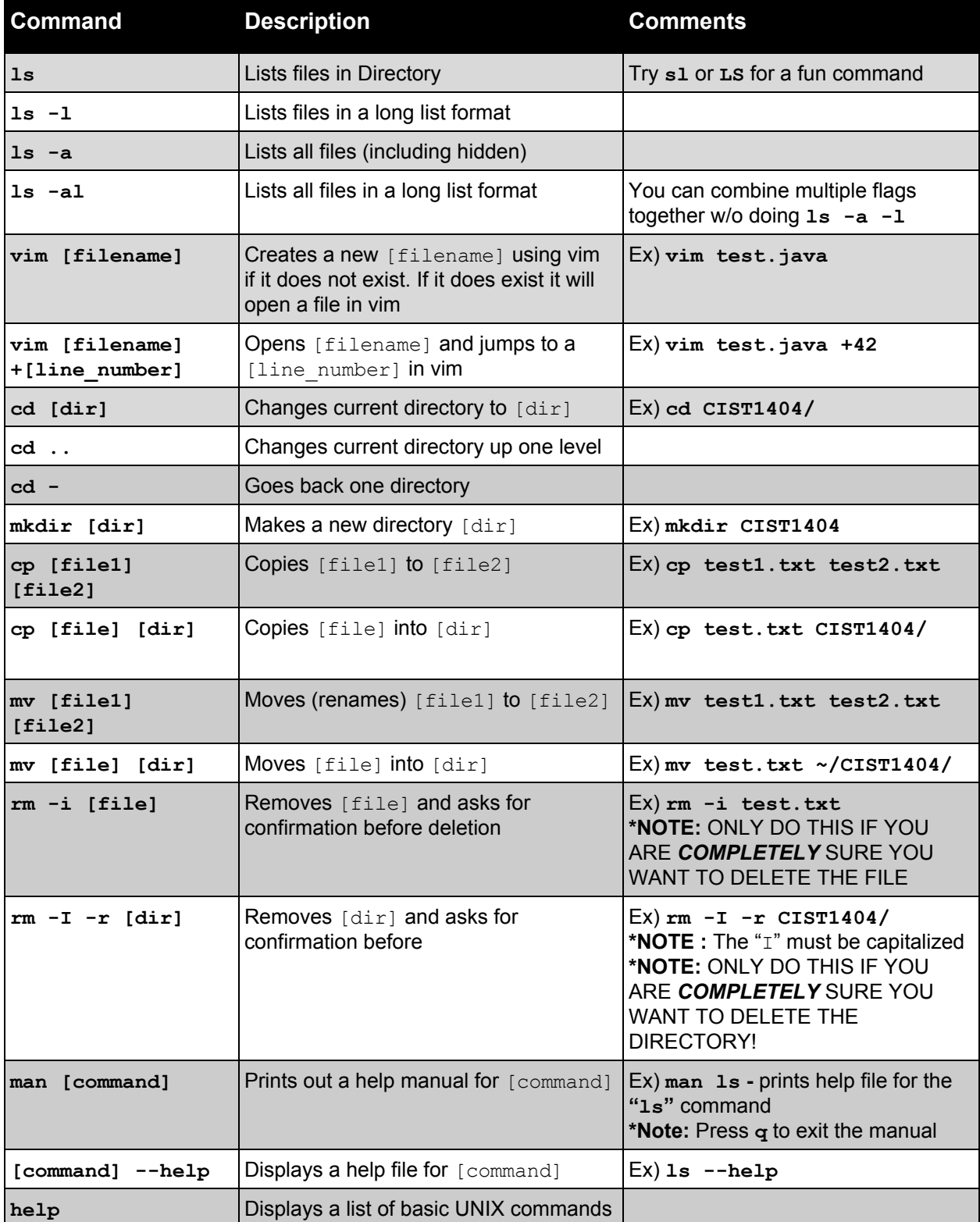

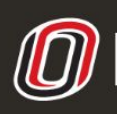

**This workforce product was funded by a grant awarded by the U.S. Department of Labor's Employment and Training Administration. The product was created by the grantee and does not necessarily reflect the official position of the U.S. Department of Labor. The U.S. COLLEGE OF INFORMATION SCIENCE & TECHNOLOGY**<br>COMPUTER SCIENCE LEARNING CENTER **[D](http://www.ist.unomaha.edu/tutoring)epartment of Labor makes no guarantees**, warranties, or assurances of any kind, express<br>COMPUTER SCIENCE LEARNING CENTER **Department of Labor or implied, with respect to such information, including any information on linked sites and including, but not limited to accuracy of the information or its completeness, timeliness, usefulness, adequacy, continued availability, or ownership.**

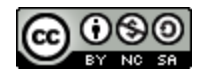

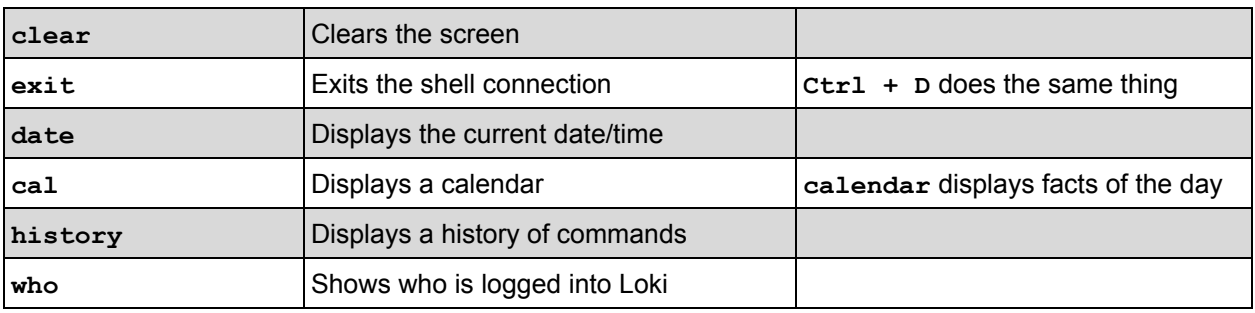

## Compiling and Running Java Programs

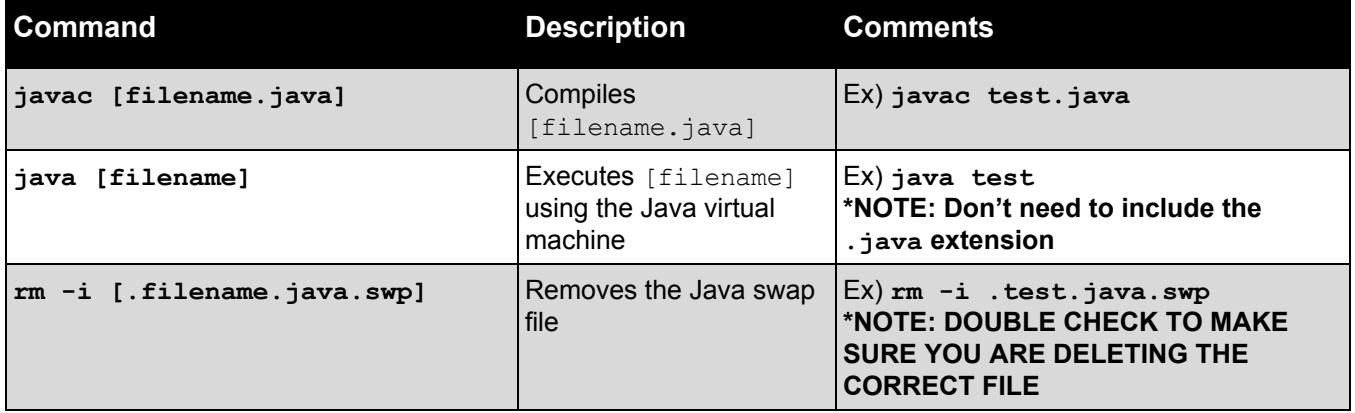

## Other Helpful Unix Commands

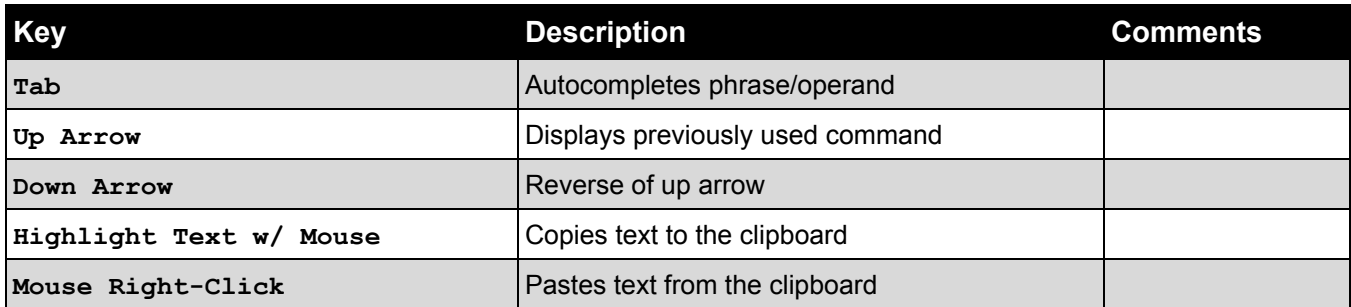

## Other Helpful Windows Commands

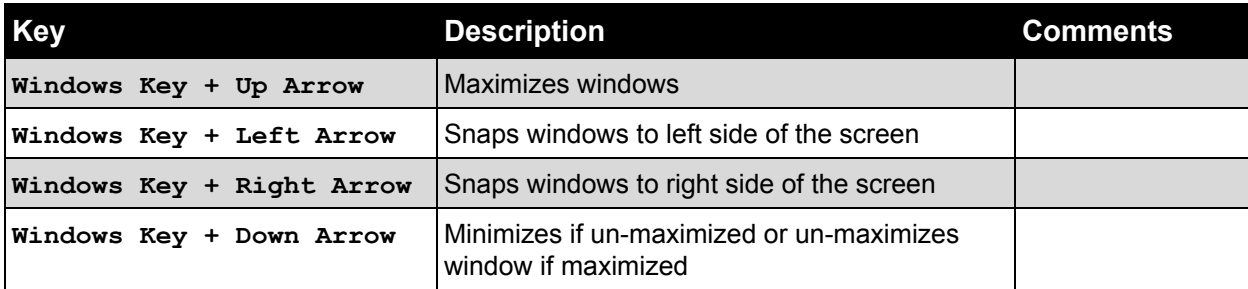

*\**The Windows Key (between the left Ctrl and Alt key) looks like:

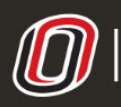